# **Vom Punkt zur Fläche – vom Pixel zur Karte: Klassifikation der Landbedeckung mit der kNN-Methode**

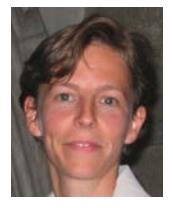

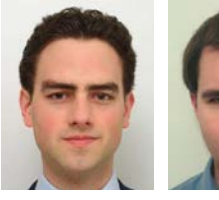

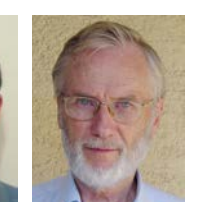

*Tatjana Koukal, Christoph Adelmann, Christoph Bauerhansl, Werner Schneider, Wien*

#### Dieser Beitrag wurde als "reviewed paper" angenommen.

#### **Kurzfassung**

Die Nachfrage nach aktuellen, detailreichen Landbedeckungskarten ist groß. Die Fernerkundung kann einen wesentlichen Beitrag zur Bereitstellung solcher Datensätze leisten. In diesem Artikel wird anhand von zwei aktuellen Beispielen demonstriert, wie die *k-nearest-neighbour* Methode in Kombination mit Satellitenbildern für die Landbedeckungskartierung eingesetzt werden kann. Im ersten Beispiel werden ausgehend von terrestrisch erhobenen Stichprobendaten der Österreichischen Waldinventur flächendeckende Waldkarten erzeugt. Im zweiten Beispiel wird gezeigt, wie aus stark generalisierten und teilweise veralteten Landbedeckungskarten (CORINE) aktualisierte und räumlich verfeinerte Karten mit Hilfe von multisaisonalen Satellitenbildern erstellt werden.

**Schlüsselwörter:** Fernerkundung, *k-nearest-neighbour* Methode, Landbedeckung, Waldinventur, CORINE

#### **Abstract**

There is a great demand for up-to-date and detailed land cover maps. Remote sensing is a fundamental tool to make this kind of information available. In this article, it is shown how the *k-nearest-neighbour* method can be used in combination with satellite images for land cover mapping. Two recent studies are presented. In the first one, field data from the national forest inventory of Austria are used to map forest parameters. In the second study, it is shown how land cover maps that are rather out-dated and that have a high level of generalisation (CORINE) serve as valuable reference data to compile up-to-date land cover maps using multi-seasonal satellite images.

**Keywords:** remote sensing, *k-nearest-neighbour* method, land cover, forest inventory, CORINE

## **1. Einleitung**

Der Bedarf an raumbezogenen Daten ist groß. Ein Beispiel ist etwa die steigende Nachfrage nach aktuellen, räumlich detaillierten Landbedeckungskarten.

Informationen über Flächenausdehnung und Flächenbilanzen von Landbedeckungsklassen liegen oft in Form von punktförmig erhobenen Stichprobendaten vor. Dies ist insbesondere dann der Fall, wenn es um thematisch sehr detaillierte Landbedeckungsinformationen geht und das Erhebungsgebiet zu groß wäre, um mit vertretbarem Aufwand flächendeckende Informationen zu gewinnen. Oftmals macht es die Fragestellung auch gar nicht notwendig, flächenhafte Daten zu erheben. Möchte man etwa den Waldanteil einer Gemeinde oder eines Bezirks wissen und ist es nicht relevant, wo konkret sich die Waldflächen befinden, so ist eine Stichprobenerhebung das geeignete Mittel zum Zweck. Ein Energieversorger hingegen, der eine Trasse zu planen hat, ein Handynetzbetreiber, der geeignete Sendemast-Standorte auswählen möchte, oder ein Habitatmodellierer, der geeignete Lebensräume für eine bestimmte Tierart ausweisen oder bewerten soll, ist auf flächig vorhandene Daten, also auf Informationen in Kartenform, angewiesen.

Aufgrund des hohen zeitlichen und finanziellen Aufwands, mit dem die Datenerhebung verbunden ist, ergibt sich oft auch die Notwendigkeit, vorhandene Datensätze mehrfach zu nutzen. Dies kann dazu führen, dass mit Daten gearbeitet werden muss, die aufgrund der – ursprünglich zweckmäßigen – Erhebungsmethodik (z.B. Stichprobendesign, Generalisierung, etc.) nur bedingt für die jeweilige Fragestellung geeignet sind. Neben dem räumlichen Aspekt ist auch der zeitliche zu bedenken, denn oft ist die Aktualität vorhandener Datensätze für die zu bearbeitende Fragestellung unzureichend.

In diesem Beitrag wird anhand von zwei aktuellen Beispielen gezeigt, wie aus Stichprobendaten bzw. räumlich stark generalisierten Daten mit Hilfe von Fernerkundungsbildern räumlich höher auflösende Karten generiert werden können, die beispielsweise für räumliche Modellierungen benötigt werden. Die vorhandenen Datensätze

finden dabei als thematische Referenzinformation Eingang in eine automatisierte Auswertung von Satellitenbildern. Das Ergebnis sind Landbedeckungskarten mit einer den Satellitenbildern entsprechenden räumlichen Auflösung und Aktualität.

In beiden Beispielen kommt die *k-nearestneighbour* Klassifikationsmethode zum Einsatz. Diese ist Verfahren zur räumlichen Interpolation [1] ähnlich (z.B. *nearest-neighbour* Interpolation beim Projizieren (Resampling) von Bildern, *inverse-distance-weighted* Interpolation). Es handelt sich beim Klassifikationsverfahren jedoch um eine Interpolation nicht im geographischen Raum, sondern im Merkmalsraum (z.B. im spektralen Merkmalsraum). Die Methode wurde in der Literatur bereits ausführlich beschrieben [2], [3], [4]. und ihre Anwendungsmöglichkeiten wurden in den verschiedensten Fachbereichen diskutiert. Im vorliegenden Artikel werden daher nur die Grundzüge der Methode erläutert. Der Schwerpunkt wird auf die Einsatzmöglichkeiten in der Fernerkundung im Bereich Landbedeckungskartierung (inklusive Waldkartierung) sowie auf eine spezielle methodische Erweiterung gelegt, die bei der Aktualisierung vorhandener Karten wichtig ist.

Im ersten Beispiel werden ausgehend von terrestrisch erhobenen Stichprobendaten der Österreichischen Waldinventur flächendeckende Waldkarten erzeugt (Kap. 3). Es handelt sich dabei um die Übertragung einer in Ländern mit einfacher Topographie und homogener Bestandesstruktur bewährten Methode [5], [6], [7] auf österreichische Verhältnisse, wo mit kleinräumiger Bestandesstruktur, teilweise steilem Gelände und besonders inhomogenen Schutzwäldern eine besonders schwierige Ausgangssituation gegeben ist.

Im zweiten Beispiel wird gezeigt, wie aus stark generalisierten und teilweise veralteten Landbedeckungskarten aktualisierte und räumlich verfeinerte Karten mit Hilfe von multi-saisonalen Satellitenbildern erstellt werden können (Kap. 4). In diesem Beispiel wird ein neues methodisches Element, nämlich die sogenannte Ausreißereliminierung, eingesetzt.

## **2. Methodik**

## **2.1** *k-nearest-neighbour* **Methode**

Die *k-nearest-neighbour* (*kNN*) Methode (Abbildung 1) ist ein Verfahren, das zur überwachten Klassifizierung eingesetzt werden kann [8], [9], [3]. Darunter versteht man die Einteilung von

Objekten in Klassen aufgrund ihrer Merkmale, basierend auf Objekten mit bekannter Klassenzugehörigkeit (Referenzdaten). Im Falle der Bildklassifikation sind die Pixel des Bildes die Objekte und die Pixelwerte (z.B. Spektralsignatur) die Merkmale.

Zur Klassifikation eines Pixels (y, x) mit der Klassenzugehörigkeit  $y_i \in \{1,...,c\}$  und dem Merkmalsvektor  $x_i = (x_{i1},...,x_{ip})$  werden aus dem Referenzdatensatz  $R = \{(y_i, x_i), i = 1, ..., n_R \}$ bestehend aus  $n_R$  Referenzpixeln die k spektral ähnlichsten Pixel (also die k nächsten Nachbarn)  $(y_{(1)}, x_{(1)}), ..., (y_{(k)}, x_{(k)})$  mit Hilfe einer Distanzfunktion  $d(x, x_i)$  ausgewählt:

$$
d(x, x_{(1)}) \le d(x, x_{(2)}) \le \dots \le d(x, x_{(k)}) \quad , \tag{1}
$$

wobei  $d(x, x_{(1)})$  das Minimum der Distanzen zu allen Pixeln des Referenzdatensatzes ist. Als Distanzmaß wird hier die Euklidische Distanz verwendet. Die Merkmale (Pixelwerte in den einzelnen Kanälen) können mit unterschiedlichen Gewichten  $w_p$  versehen werden.

$$
d(x, x_i) = \sqrt{\sum_{p=1}^{P} w_p^2 (x_p - x_{ip})^2}
$$
 (2)

Für k kann jeder ganzzahlige Wert zwischen 1 und der Anzahl der verfügbaren Referenzpixel  $n_R$  gewählt werden. Üblicherweise liegt k im Bereich von 1 bis etwa 10, jedenfalls aber im Bereich  $1 < k << n_{min}$ , wobei  $n_{min}$  die Anzahl der Referenzpixel der im Referenzdatensatz am schwächsten vertretenen Klasse ist [3].

Von den k nächsten Nachbarn mögen k<sub>m</sub> Pixel der Klasse m angehören, mit

$$
\sum_{m=1}^{c} k_m = k \tag{3}
$$

Das zu klassifizierende Pixel wird jener Klasse l zugewiesen, für die gilt

$$
k_1 = \max_m(k_m). \tag{4}
$$

Die nächsten Nachbarn können bei der Bildung des Modalwerts aber auch mit einem distanzabhängigen Gewicht berücksichtigt werden [10], wobei das Gewicht mit zunehmender Distanz abnimmt, z.B. kann das Gewicht als Kehrwert der Distanz berechnet werden. Die Gewichte der nächsten Nachbarn werden auf 1 normiert. Wenn g<sub>m</sub> die Summe der normierten Gewichte aller Referenzpixel unter den k nächsten Nachbarn bezeichnet, die der Klasse m angehören, dann wird das zu klassifizierende Pixel jener Klasse l zugewiesen, für die gilt

$$
g_l = \max_m(g_m) \tag{5}
$$

Die *kNN*-Methode kann auch zur Schätzung von kontinuierlichen Zielvariablen (Y) verwendet werden. Anstatt des Modalwertes wird der (gewichtete) Mittelwert der nächsten Nachbarn berechnet:

$$
Y = \sum_{i=1}^{k} g_i \cdot Y_i \tag{6}
$$

Die Suche nach ähnlichen Referenzpixeln kann im geographischen Raum, also bezüglich geographischer horizontaler und vertikaler Entfernung vom zu klassifizierenden Pixel, eingeschränkt werden (horizontaler und vertikaler Suchradius).

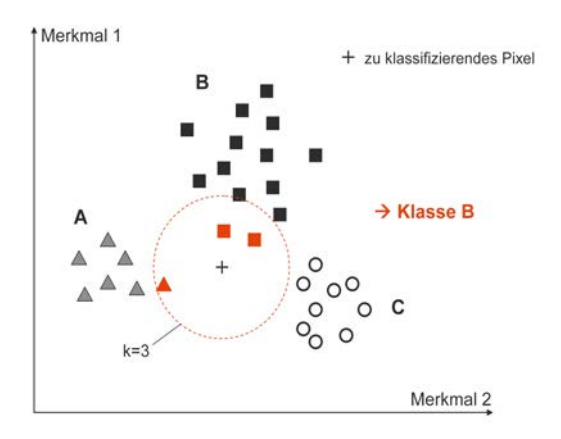

*Abb. 1: k-nearest-neighbour Methode (2-dimensionaler Merkmalsraum, 3 Klassen – A, B und C, k=3). Das zu klassifizierende Pixel wird der Klasse B zugeschlagen.*

Im Gegensatz zu Klassifizierungsalgorithmen wie *Minimum-Distance* oder *Maximum-Likelihood* zählt das *kNN*-Verfahren zu den nichtparametrischen Verfahren. Das bedeutet, dass bei der Klassifikation keine Verteilungsparameter wie Mittelwert oder Standardabweichung der Pixelwerte verwendet werden, die aus den Referenzdaten geschätzt werden. Dies hat den Vorteil, dass keine Bedingungen hinsichtlich der Verteilung der Spektralwerte (z.B. Normalverteilung) erfüllt sein müssen. So sind z.B. auch mehrgipfelige Verteilungen möglich. Die besondere Struktur mancher Landbedeckungsklassen (inkl. Waldklassen) bringt es mit sich, dass die Wahrscheinlichkeitsverteilungen der Spektralsignaturen analytisch nicht beschreibbar sind. Daher ist die *kNN*-Methode als nicht-parametrische Methode für derartige Anwendungen besonders geeignet. Es kann jedoch nur dann ein gutes

Klassifizierungsergebnis erzielt werden, wenn ein großer Referenzdatensatz zur Verfügung steht, der die Verteilungen gut repräsentiert.

Ein weiterer Vorteil des *kNN*-Algorithmus besteht darin, dass er nicht nur zur Klassifikation, sondern auch zur Schätzung von kontinuierlichen Zielvariablen (z.B. Holzvorrat, Abbildung 6) verwendet werden kann. Außerdem können mehrere Zielvariable gleichzeitig kartiert, also mehrere Kartenlayer simultan erzeugt werden, wobei die Kovarianzstruktur der Zielvariablen erhalten bleibt [5]. Dies war besonders für die in Kap. 3 vorgestellte Anwendung ein entscheidendes Kriterium für die Verwendung der *kNN*-Methode.

#### **2.2 Kreuzvalidierung**

Mit Hilfe der Kreuzvalidierung [11] werden die Parameter des *kNN*-Algorithmus (k, Gewichtung der Spektralkanäle, Funktion zur Gewichtung der Nachbarn, Suchradien) vor der Erstellung der Karte optimiert (Kap. 2.3). Die Methode wird außerdem dazu verwendet, die Qualität des Referenzdatensatzes zu überprüfen (Kap. 2.4) und die Klassifikationsgenauigkeit abzuschätzen.

Die Kreuzvalidierung ist ein Verfahren zur Schätzung der Güte von Algorithmen und Modellen. Das Grundprinzip besteht darin, dass der aus  $n_R$  Elementen bestehende Referenzdatensatz in m Teilmengen gleicher Größe aufgeteilt wird und 1 Teilmenge zum Testen und die restlichen  $m - 1$  Teilmengen zum Training dienen. Es erfolgen m Durchläufe, bis jede Teilmenge einmal zum Testen verwendet wurde. Je nach Teilung des Referenzdatensatzes werden verschiedene Formen der Kreuzvalidierung unterschieden. Eine davon ist die hier verwendete *Leave-one-out* Kreuzvalidierung, bei welcher der Referenzdatensatz in  $n_R$  Teilmengen aufgeteilt wird. Konkret wird für ein Referenzpixel nach dem anderen (Testkandidat) die Klassenzugehörigkeit als eine Unbekannte behandelt und mit Hilfe der restlichen Referenzpixel (Trainingsmenge) durch Klassifizierung ermittelt. Die Klasse, welche das Pixel auf diese Weise erhält, wird mit der tatsächlichen (Soll-)Klasse verglichen. Das Ergebnis der Kreuzvalidierung kann in Form einer Fehlermatrix übersichtlich dargestellt werden, die Aufschluss darüber gibt, bei welchen Klassen Verwechslungen auftreten. Außerdem können Fehlermaße berechnet werden, um mehrere Klassifizierungsdurchläufe (etwa mit unterschiedlichen *kNN*-Parametern) vergleichen zu können.

#### **2.3 Wahl der** *kNN***-Parameter**

Die Wahl der *kNN*-Parameter (k, Gewichtung der Spektralkanäle, Funktion zur Gewichtung der Nachbarn, Suchradien) erfolgt immer in Hinblick auf eine bestimmte Größe, die optimiert werden soll. Bei einer Klassifikation kann das beispielsweise entweder die Gesamtgenauigkeit oder die Genauigkeit einer bestimmten Klasse sein. Die zu optimierende Größe wird mit Hilfe der Kreuzvalidierung (Kap. 2.2) für verschiedene Parameterwerte (z.B. k-Werte) geschätzt. Jene Parameterwerte, für welche diese Größe ihr Optimum erreicht, werden schließlich für die Kartierung verwendet.

Die Optimierung der *kNN*-Parameter, insbesondere der Gewichte der Spektralkanäle oder anderer Merkmale, kann mit Hilfe eines Optimierungsalgorithmus automatisiert werden. Beispiele sind das Downhill-Simplex-Verfahren [12], genetische Algorithmen [13] oder Tabu-Suche [14]. Nach den bisherigen Erfahrungen hat die Gewichtung der Spektralkanäle bei Verwendung von nur wenigen Spektralkanälen (etwa 3 bis 6) nur geringe Auswirkungen auf das Ergebnis, weshalb bei den hier diskutierten Anwendungen auf die Verwendung eines derartigen Optimierungsalgorithmus verzichtet wurde.

Einen großen Einfluss auf das Ergebnis hat die Wahl von k. Der geeignete k-Wert hängt maßgeblich von der Verteilung der Klassen im Merkmalsraum sowie von der Zusammensetzung des Referenzdatensatzes ab. Er muss daher für jeden Referenzdatensatz separat ermittelt werden. Je schlechter die Trennbarkeit der zu unterscheidenden Klassen ist, desto größer sollte k sein. Außerdem ist die Anzahl der Referenzpixel pro Klasse ein entscheidender Faktor. Klassen, die im Referenzdatensatz schwach vertreten sind, werden durch ein großes k in der resultierenden Karte unterrepräsentiert sein. Nachteilige Auswirkungen großer k-Werte können durch die in Kap. 2.1 beschriebene Gewichtung der nächsten Nachbarn vermindert werden. Je größer k ist, desto eher können Rückschlüsse gezogen werden, ob die Klassifikation eindeutig ist oder nicht.

Je kleiner k ist, desto weniger robust ist die Klassifikation gegenüber Fehlern im Referenzdatensatz (Ausreißer).

#### **2.4 Erkennung und Eliminierung von Aus reißern**

Als Ausreißer werden hier Referenzpixel bezeichnet, deren spektrale Signatur im Widerspruch zum Klassenlabel steht. Ursachen dafür können z.B. Veränderungen der Landbedeckung zwischen Erhebung der Referenzdaten und Bildaufnahme, fehlerhafte Verortung der Referenzpunkte oder Mischpixel sein. Fehlerhafte Referenzpixel führen zu Fehlklassifikationen und müssen daher aus dem Referenzdatensatz eliminiert werden.

Man unterscheidet statistisch-parametrische und nicht-parametrische Methoden zur Erkennung von Ausreißern [15]. Wenn die Spektralsignaturen von Landbedeckungsklassen, wie in Kap. 2.1 beschrieben, nicht normalverteilt sind oder einer sonstigen analytisch beschreibbaren Verteilung entsprechen, sind parameterische Methoden zur Erkennung von Ausreißern ungeeignet. Es wurde daher eine nicht-paprametrische Methode entwickelt, die sich das Grundprinzip des *kNN*-Algorithmus in Kombination mit der Kreuzvalidierung zu Nutze macht (Abbildung 2).

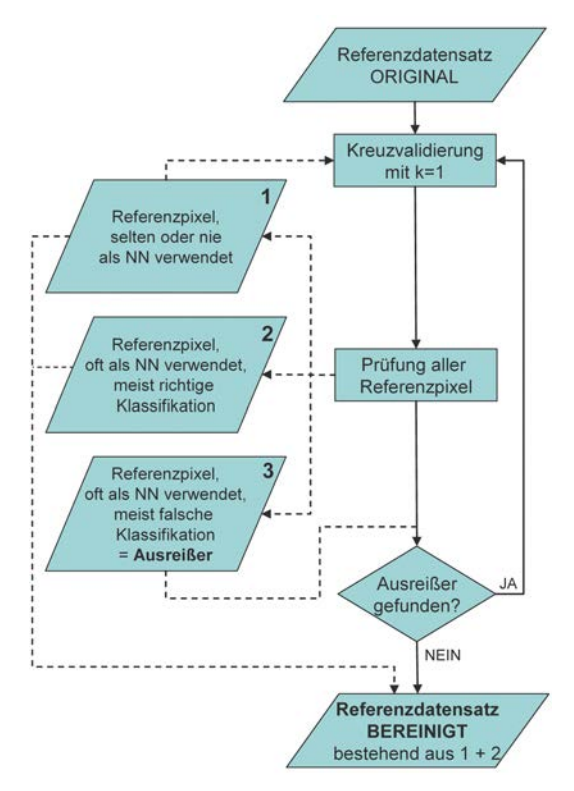

*Abb. 2: Ablaufdiagramm zur Eliminierung fehlerhafter Referenzpixel*

Fehlklassifikationen aufgrund von Ausreißern treten besonders bei kleinen k-Werten auf. Die Ausreißersuche ist daher mit  $k = 1$  am effizientesten. Für jedes Referenzpixel wird der nächste Nachbar (NN) ermittelt und es wird festgestellt, ob

das Referenzpixel mit Hilfe seines nächsten Nachbarn richtig klassifiziert wurde oder nicht. Für jedes Referenzpixel wird anschließend aufsummiert, wie oft es als nächster Nachbar ausgewählt wurde und wie oft es davon zu einer falschen Klassifikation geführt hat. Anschließend werden jene Referenzpixel eliminiert, die häufig als nächster Nachbar ausgewählt wurden und in einer überwiegenden Zahl der Fälle zu einer falschen Klassifikation geführt haben. Dieser Vorgang wird so oft wiederholt, bis keine Ausreißer mehr gefunden werden, wobei sich die erneute Ausreißersuche nur auf jene Referenzpixel beschränkt, die im vorangegangenen Durchgang nur selten oder gar nicht als nächste Nachbarn ausgewählt wurden. Der bereinigte Referenzdatensatz setzt sich schließlich aus jenen Referenzpixeln zusammen, die selten oder nie als nächste Nachbarn ausgewählt wurden (Abbildung 2, Gruppe 1) bzw. die oft als nächste Nachbarn ausgewählt wurden und meist zu einer richtigen Klassifikation geführt haben (Abbildung 2, Gruppe 2). Die Richtigkeit der Referenzpixel der Gruppe 1 wird im Zuge der Ausreißersuche nicht bestätigt. Um die Repräsentativität des Referenzdatensatzes jedoch nicht zu gefährden, verbleiben diese Referenzpixel im Referenzdatensatz und es werden nur eindeutige Ausreißer eliminiert. Voraussetzung für eine erfolgreiche Erkennung von Ausreißern mit Hilfe der beschriebenen Methode ist die Dominanz korrekter Referenzpixel.

## **3. Waldkarte basierend auf Daten der Österreichischen Waldinventur**

Durch Kombination von punktförmig vorliegenden Daten der Österreichischen Waldinventur (Kap. 3.1) und Satellitenbildern (Kap. 3.2) können forstlich relevante Informationen flächendeckend für ganz Österreich berechnet und in Kartenform dargestellt werden. Die vorgestellte Methode wurde am Institut für Vermessung, Fernerkundung und Landinformation (IVFL) der BOKU Wien im Rahmen eines vom Ministerium für Land- und Forstwirtschaft, Umwelt und Wasserwirtschaft finanzierten Projektes in Zusammenarbeit mit dem Institut für Waldinventur des BFW<sup>1</sup> entwickelt [16]. Die Methode wird nun am BFW operationell umgesetzt. Derzeit sind für das gesamte österreichische Bundesgebiet eine Wald-/ Nichtwaldkarte, eine Bestandestypenkarte (Nadelwald, Laubwald, Mischwald, Schlagflächen) sowie eine Karte über den Holzvorrat pro Hektar verfügbar [17]. Im Folgenden werden nach einer kurzen Vorstellung der nationalen Waldinventur

Österreichs die Erstellung der Karten beschrieben und ausgewählte Ergebnisse gezeigt.

## **3.1 Österreichische Waldinventur**

Die Österreichische Waldinventur (ÖWI) basiert auf einem terrestrischen Stichprobenverfahren mit systematischer Verteilung der Erhebungseinheiten. Die Erhebungseinheiten sind in einem Rasterabstand von 3,89 km gleichmäßig über das Bundesgebiet verteilt. Jede Erhebungseinheit besteht aus einem Cluster von 4 quadratisch im Abstand von 200 m angeordneten Probeflächen (Trakt; Abbildung 4). Es handelt sich um permanente Probeflächen (Dauerprobeflächen). Seit 2000 werden die Koordinaten der Probeflächen mit differentiellem GPS erfasst.

Im Rahmen der ÖWI werden umfangreiche und detaillierte Informationen über den österreichischen Wald erhoben. Auf jeder Probefläche, die auf Wald fällt, das sind für ganz Österreich in Summe ca. 10.400, werden zahlreiche forstliche Merkmale wie Alters- und Wuchsklasse, Baumartenanteile, biometrische Daten, wie Baumhöhen und Brusthöhendurchmesser, Stammzahl, Schlussgrad etc. ermittelt. [18]

Das Stichprobedesign der ÖWI ist so konzipiert, dass daraus statistisch abgesicherte Daten bundesweit, für die einzelnen Bundesländer und in eingeschränktem Maße auch für Bezirke (Bezirksforstinspektionen) geschätzt werden können. Eine Darstellung der Ergebnisse in Kartenform ist jedoch nicht bzw. nur in kleinstem Maßstab (Überblick über ganz Österreich) möglich.

## **3.2 Bilddaten**

Als Bilddaten werden Aufnahmen des Satelliten LANDSAT mit einer Pixelgröße von 30 m verwendet. Ausschlaggebend für die Wahl dieser Daten waren die vergleichsweise geringen Kosten, die verfügbaren Spektralkanäle (inkl. mittleres Infrarot!) und die pro Szene abgedeckte Fläche, wodurch eine große Anzahl von Referenzpunkten (Probeflächen) pro Bild verfügbar wird.

Die georeferenzierten Bilder müssen vor der Klassifizierung radiometrisch-topographisch korrigiert werden, um Fehlklassifikationen in Bereichen mit ausgeprägtem Geländerelief aufgrund von Beleuchtungsunterschieden in verschieden geneigtem und exponiertem Gelände zu vermeiden. Dazu ist ein digitales Geländemodell erforderlich (z.B. SRTM, DGM des BEV). Mit Hilfe des Sonnenstandes zum Zeitpunkt der Aufnahme und der Geländeform werden die Pixelwerte des

<sup>1)</sup> Bundesforschungs- und Ausbildungszentrum für Wald, Naturgefahren und Landschaft (http://bfw.ac.at/)

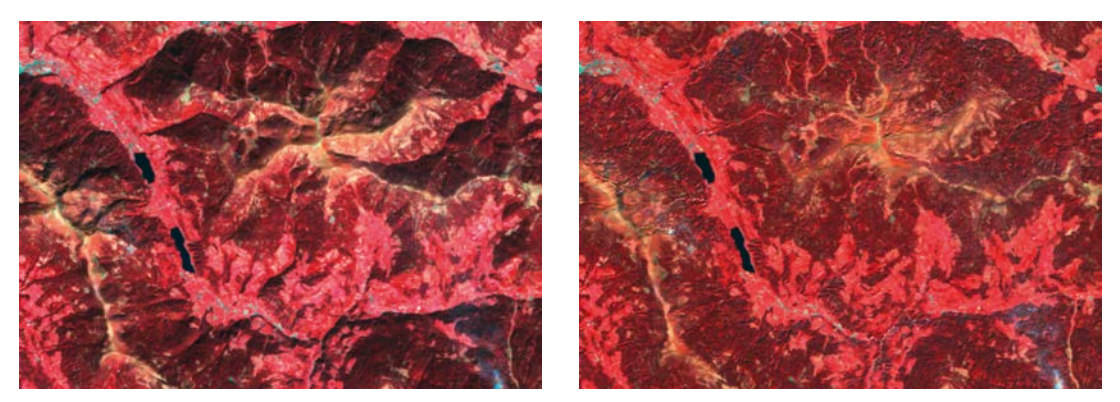

*Abb. 3: Ergebnis der radiometrisch-topographischen Korrektur (Ausschnitt: Wöllaner Nock; Kärnten)*

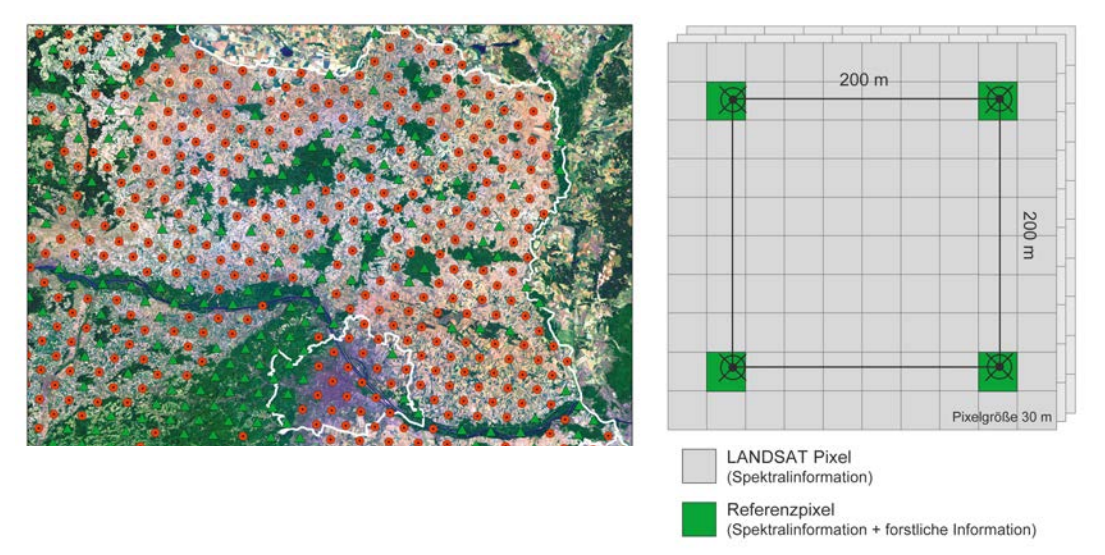

*Abb. 4: LANDSAT-Bild überlagert mit den Stichprobepunkten (Trakte) der Österreichischen Waldinventur (links: Ausschnitt Weinviertel, grün: Wald, rot: Nichtwald; rechts: schematische Darstellung eines Trakts)*

Satellitenbildes auf die Beleuchtungssituation in der Ebene normalisiert. Da sich die Auswertung der Bilddaten auf die Klasse Wald konzentriert, wird die Sun-Canopy-Sensor (SCS) Methode verwendet, die speziell für bewaldete Flächen entwickelt wurde [19], [20]. Nach erfolgreicher Korrektur erscheint das Gelände vollkommen flach also ohne Relief (Abbildung 3).

#### **3.3 Verknüpfung der Inventur- und Bilddaten**

Durch Überlagerung von Satellitenbild und ÖWI-Stichprobendaten (Abbildung 4) wird der Referenzdatensatz für die Klassifizierung erstellt. Dieser beinhaltet für jede Probefläche sowohl die Spektralinformationen aus dem Satellitenbild als auch die terrestrisch erhobenen Waldinformationen, wie beispielsweise Baumartenanteile oder Holzvorrat pro Hektar. Der so gewonnene Referenzdatensatz muss auf fehlerhafte Daten-

sätze überprüft werden. Beeinträchtigungen durch Wolken, fehlerhafte GPS-Koordinaten und Veränderungen der Bestockung (Nutzungen, Windwurf, etc.) führen dazu, dass Spektralinformation und Waldinformation einander nicht entsprechen. Derartige Referenzpunkte würden zu Fehlklassifikationen führen und müssen daher eliminiert werden. Dies geschieht mit der in Kap. 2.4 beschriebenen Methode der Ausreißer-Eliminierung.

## **3.4 Klassifizierung**

Die Klassifizierung erfolgt in zwei Schritten. Zunächst wird durch Verwendung aller Probeflächen (Wald und Nichtwald) eine Wald-/Nichtwaldkarte erstellt. Anschließend werden für alle in dieser Karte als Wald ausgewiesenen Pixel die gewünschten Waldparameter ermittelt. Bei bei-

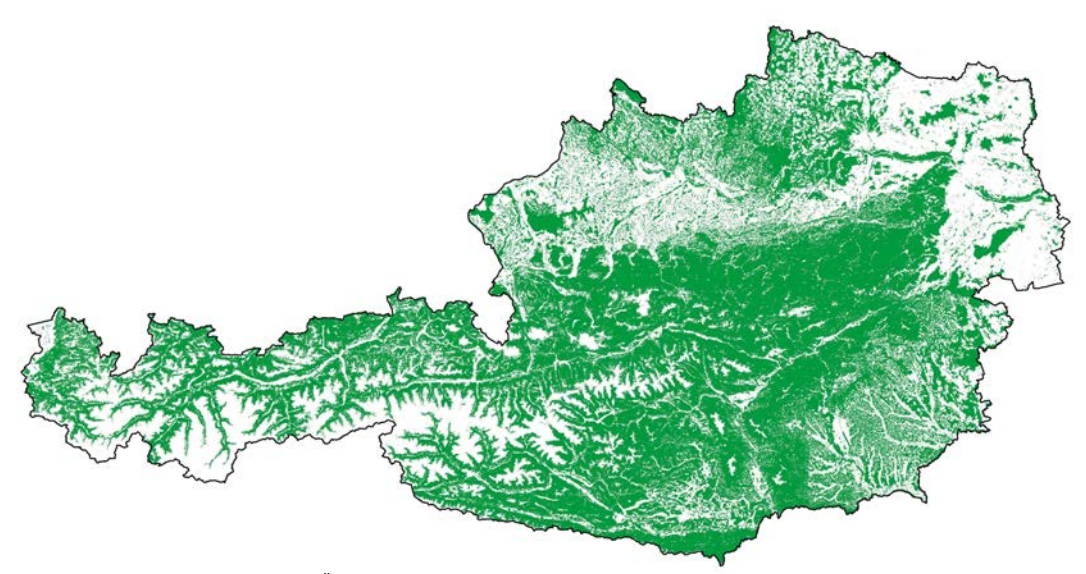

*Abb. 5: Wald-/Nichtwaldkarte für Österreich*

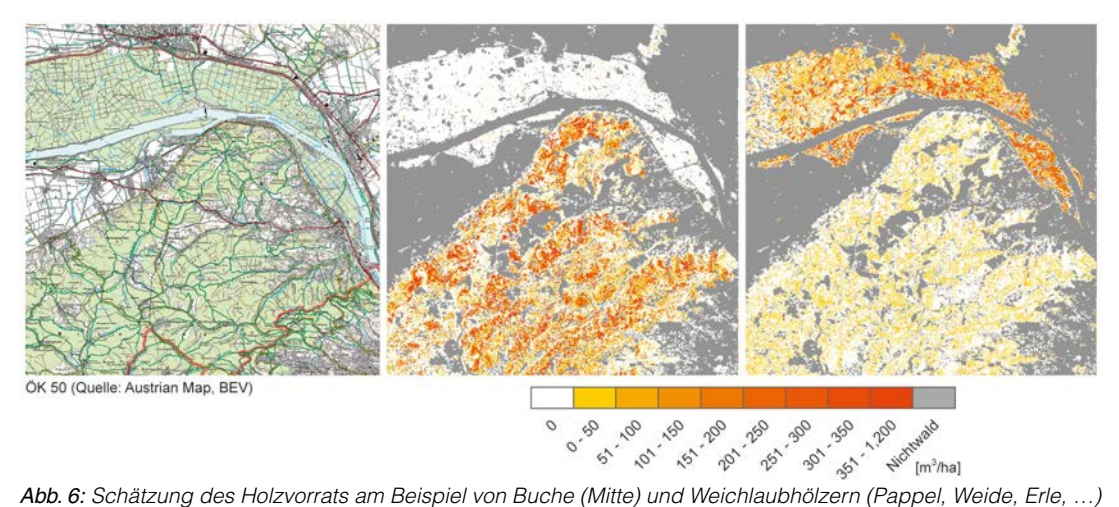

*im Wienerwald und in den Donauauen bei Klosterneuburg*

den Schritten kommt die *kNN*-Methode (Kap. 2) zur Anwendung.

#### **3.5 Ergebnisse**

Für jedes forstliche Merkmal wird ein eigener Kartenlayer erzeugt (Abbildungen 5 und 6). Die erstellten Karten können außer zur Visualisierung auch als Ausgangsdatensätze beispielsweise in Modellierungen verwendet werden. Sie sind außerdem Basis für die Berechnung forstlicher Kenngrößen für verschiedene Verwaltungseinheiten oder andere frei wählbare Befundeinheiten. Gegenwärtig wurden diese Kenngrößen vom BFW für Bundesländer, Bezirksforstinspektionen (BFI) und Gemeinden berechnet. Im Gegensatz zu den statistischen Auswertungen, die rein auf den Probeflächen beruhen, ist nun die erzielbare Genauigkeit nicht von der Anzahl der Probeflächen abhängig, die innerhalb der jeweiligen Befundeinheit liegen. Dadurch kann auch für Befundeinheiten, in denen sich für eine rein statistische Auswertung zu wenige Probeflächen befinden, Ergebnisse mit zufriedenstellender Genauigkeit erzielt werden (kleine BFIs, Gemeinden, etc.). Nach einer Untersuchung, die für BFIs in Niederösterreich durchgeführt wurde, konnte beispielsweise der Fehler bei der Schätzung des

Holzvorrates pro Hektar im Mittel über 13 BFIs von ±9 % (herkömmliche ÖWI-Auswertung) auf ±4 % (*kNN*-Auswertung) reduziert werden.

## **4 Aktualisierte Landbedeckungskarte basierend auf CORINE Land Cover**

# **4.1 CORINE<sup>2</sup> Land Cover**

*CORINE Land Cover* (CLC) ist ein Programm für die EU-weite und teilweise darüber hinausgehende Erhebung der Bodenbedeckung bzw. Landnutzung. Es handelt sich um ein Teilprojekt eines umfangreichen, im Jahr 1985 von der Kommission der Europäischen Union gestarteten Programms zur Erfassung umweltrelevanter Daten. Die Daten werden nach einheitlichen Richtlinien erhoben und sollen der EU als Hilfsmittel bei umweltrelevanten Entscheidungen und Maßnahmen dienen. Der CLC-Datensatz ist für nicht kommerzielle Zwecke kostenlos erhältlich.

Die Bodenbedeckung bzw. Landnutzung wird durch visuelle Interpretation von LANDSAT-Bildern erfasst. Zur Unterstützung der visuellen Satellitenbild-Interpretation werden topographische Karten und Luftbilder zur Hilfe genommen. Die kleinste Erhebungseinheit ist 25 Hektar, die Mindestbreite bei länglichen Elementen beträgt 100 m. Der CLC-Datensatz wird regelmäßig aktualisiert. Dabei werden auch Änderungen der Landbedeckung erfasst, und zwar genauer mit einer kleinsten Erhebungseinheit von 5 ha (bei gleichbleibender Mindestbreite von 100 m). [21]

In Österreich ist das Umweltbundesamt für die Umsetzung des CLC-Projekts zuständig. Die Ersterfassung erfolgte in den 1990er Jahren (CLC90). Die erste Aktualisierung wurde im Jahr 2004 abgeschlossen (CLC2000). Beide Datensätze sind öffentlich zugänglich. Die zweite, im Jahr 2008 fertig gestellte Wiederholungsaufnahme ist noch nicht veröffentlicht. [22] Von den insgesamt 44 unterschiedenen Klassen der CLC Nomenklatur sind in Österreich 28 relevant. Aufgrund der kleinsten Erhebungseinheit von 25 Hektar und einem Erfassungsmaßstab von 1:100.000 handelt es sich bei der CLC-Karte um eine stark generalisierte Darstellung der naturräumlichen Gegebenheiten. Dies stellt für kleinmaßstäbliche bzw. EU-weite Betrachtungen und Fragestellungen kein Problem dar. Für viele nationale oder gar regionale Anwendungen kann der Datensatz jedoch nur bedingt eingesetzt werden.

## **4.2 Aktualisierung und räumliche Ver feinerung**

Am IVFL wird in einem aktuellen Projekt untersucht, inwieweit basierend auf dem bestehenden Datensatz durch Klassifizierung aktueller Satellitenbilder ein aktueller, räumlich verfeinerter Datensatz erstellt werden kann. Die Grundidee dabei ist, die für die Klassifizierung erforderlichen Referenzdaten aus dem vorhandenen Datensatz zu gewinnen. Aufgrund von Veränderungen der Landbedeckung und infolge der Generalisierung enthält der Referenzdatensatz zunächst fehlerhafte Elemente. Diese weisen Inkonsistenzen zwischen der Spektralinformation des Satellitenbildes und der Landbedeckungsinformation auf und müssen durch ein geeignetes Verfahren gefunden und eliminiert werden. Hier kommt ein besonderes Potenzial der *kNN*-Methode zur Ausreißer-Eliminierung zum Einsatz (Kap. 4.4). Die verwendeten Daten, die Arbeitsschritte sowie erste Ergebnisse werden in den Kap. 4.3 bis 4.7 präsentiert.

# **4.3 Bilddaten**

Es werden Aufnahmen des Satelliten ASTER verwendet. Die Pixelgröße beträgt 15 m und es stehen die Spektralkanäle grün, rot und nahes Infrarot zur Verfügung. Die Kanäle des mittleren Infrarots sind aufgrund eines technischen Defekts am Sensor zum Zeitpunkt der Aufnahmen nicht verwendbar. Das Untersuchungsgebiet umfasst zwei ASTER-Szenen im Grenzgebiet Niederösterreich/Oberösterreich. Um vor allem landwirtschaftlich genutzte Flächen genauer differenzieren zu können (Grünland/Acker), wird ein multi-saisonaler Ansatz verfolgt. Pro Szene stehen je eine Aufnahme von April 2008 und August 2008 zur Verfügung.

Die Bilder werden bereits georeferenziert geliefert. Um die relative Lagegenauigkeit der beiden Zeitpunkte zu optimieren, müssen die beiden Bilder einer Szene jeweils relativ zueinander so verschoben werden, dass idente Objekte in beiden Bildern möglichst zur Deckung kommen. Eine radiometrisch-topographische Korrektur ist nicht erforderlich, da das Untersuchungsgebiet kein stark ausgeprägtes Geländerelief aufweist.

# **4.4 Erzeugung des Referenzdatensatzes**

Es gibt verschiedene Möglichkeiten, Referenzdaten für eine Klassifizierung zu generieren. Übliche Wege sind die visuelle Interpretation von Bilddaten oder Erhebungen direkt im Gelände. Beides ist für größere Untersuchungsgebiete mit

<sup>2)</sup> Co-ordination of Information on the Environment

einem erheblichen Aufwand verbunden. Eine mögliche Alternative ist die Verwendung eines bestehenden Landbedeckungsdatensatzes, um daraus Referenzinformationen zu gewinnen. Auch wenn dieser Datensatz nicht aktuell ist, kann davon ausgegangen werden, dass Fehler aufgrund zeitlicher Veränderungen nur einen geringen Prozentsatz der Fläche betreffen. Bevor ein derartiger Referenzdatensatz in der Klassifizierung eingesetzt werden kann, müssen diese fehlerhaften Elemente, sogenannte Ausreißer, beseitigt werden.

Für die zufällige Stichprobenauswahl wird ein Punktraster mit einem Punktabstand von 500 m verwendet. An diesen Punkten werden sowohl die Landbedeckung bzw. Landnutzung aus dem CLC2000-Datensatz als auch die spektrale Information aus den ASTER-Bildern ausgelesen. Neben zeitlichen Veränderungen führt auch die Generalisierung des CLC2000-Datensatzes zu Fehlern im Referenzdatensatz. Fehlerhafte Referenzpunkte werden mit der in Kap. 2.4 beschriebenen Methode der Ausreißer-Eliminierung ermittelt und eliminiert. Um zu testen, wie effizient mit dieser Methode ein Referenzdatensatz bereinigt werden kann, wurden absichtlich 120 fehlerhafte Referenzpunkte eingefügt. Über 90 % dieser Referenzpunkte konnten als Fehler im Datensatz erkannt werden.

## **4.5 Adaptierung der CORINE Nomenklatur**

Das bei CLC verwendete Klassenschema (CO-RINE Nomenklatur) muss für die weitere Verwendung teilweise adaptiert werden. Dies hat folgende Gründe:

Im Untersuchungsgebiet sind 20 der 28 in Österreich vorkommenden Klassen vertreten. Es handelt sich dabei sowohl um Landbedeckungsals auch um Landnutzungsklassen. Unter Landbedeckung wird die Bedeckung der Erdoberfläche verstanden, z.B. Vegetation, Gewässer, Felsen. Bei der Landnutzung wird zusätzlich die Funktion der Landbedeckung berücksichtigt, z.B. kann eine Wiese als Weideland oder als Golfplatz genutzt werden. Bei einer pixelweisen, automatisierten Auswertung von Fernerkundungsdaten, wie sie in diesem Projekt durchgeführt wird, kann nur die Landbedeckung, nicht aber die Landnutzung erfasst werden. Ein weiterer Grund, der eine Adaptierung erfordert, besteht darin, dass manche eher nutzungsorientierte CLC-Klassen mehrere Landbedeckungsklassen umfassen. Die Ausweisung solcher Flächen ist bei visueller, segmentweiser Auswertung kein Problem, kann

aber bei automatischer Klassifizierung nicht realisiert werden.

Es werden daher Klassen, die durch ein kombiniertes Vorkommen mehrerer Landbedeckungsklassen definiert sind, weggelassen. Sie werden durch die einzelnen Landbedeckungsklassen der CLC-Nomenklatur abgedeckt (z.B. Flughafen – Wiese und versiegelte Fläche; Mischwald – Laubwald und Nadelwald). Außerdem werden Klassen zusammengeführt, die bei einer pixelweisen Betrachtung nicht trennbar sind (z.B. Flächen durchgängig städtischer Prägung und Flächen nicht durchgängig städtischer Prägung). Die Anzahl der im Untersuchungsgebiet relevanten Klassen reduziert sich auf diese Weise von 20 auf 9 Klassen (Tabelle 1).

# **4.6 Kontrolle**

Um die Qualität des Klassifizierungsergebnisses beurteilen zu können, wird ein vom Referenzdatensatz unabhängiger Kontrolldatensatz generiert. Dazu werden über das Untersuchungsgebiet unter Verwendung eines Punktrasters Punkte gelegt, an denen die tatsächlich vorkommende Landbedeckung nach dem modifizierten Klassenschema durch visuelle Interpretation der ASTER-Bilder und unter Zuhilfenahme von Orthofotos bestimmt wird (in Summe ca. 700 Punkte). An diesen Punkten wird anschließend das Ergebnis der *kNN*-Klassifizierung mit der visuell bestimmten Landbedeckungsklasse verglichen und daraus die Genauigkeit der erstellten Landbedeckungskarte abgeschätzt.

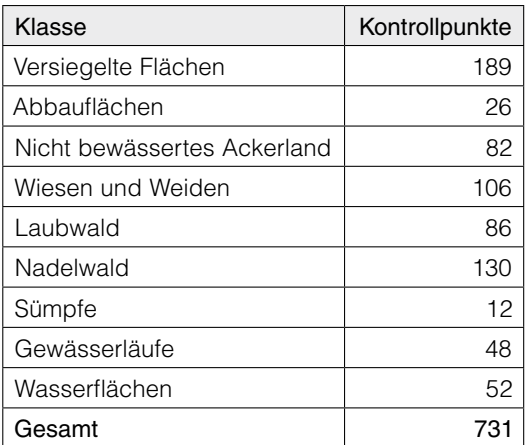

*Tab. 1: Unterschiedene Landbedeckungsklassen (hergeleitet vom CORINE Land Cover Klassenschema) und Anzahl der Kontrollpunkte pro Klasse*

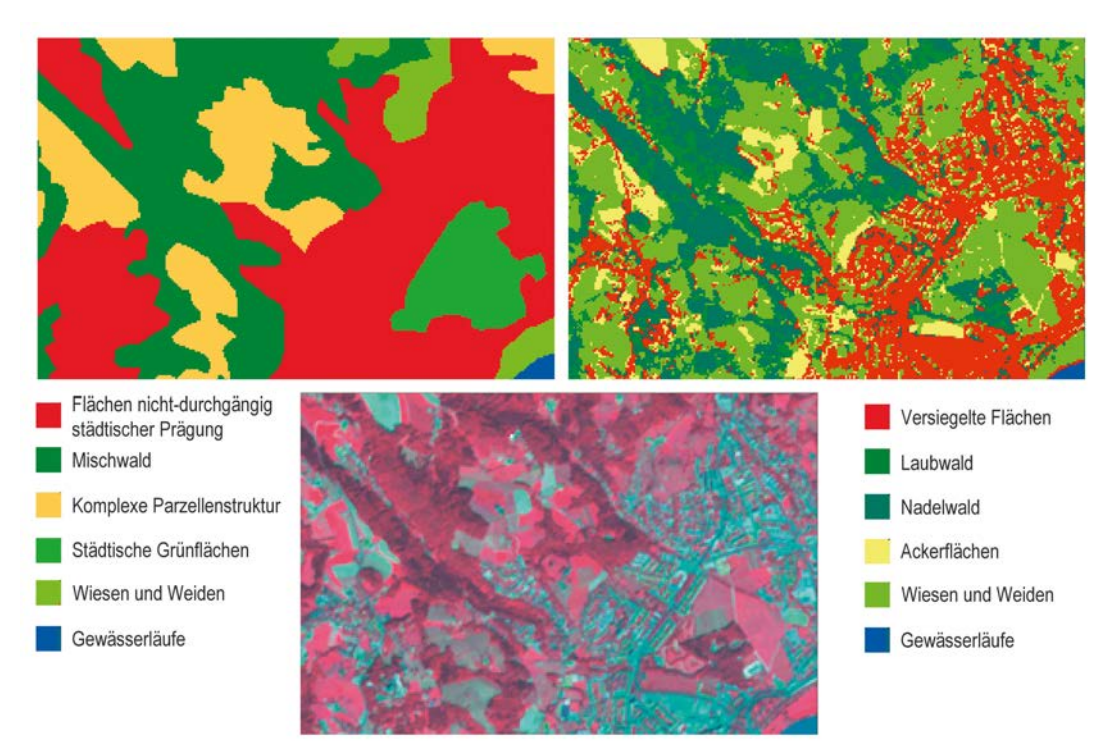

*Abb. 7: CORINE Land Cover Datensatz (links oben) und kNN-Landbedeckungskarte (rechts oben); Ausgangsbild: ASTER (unten)*

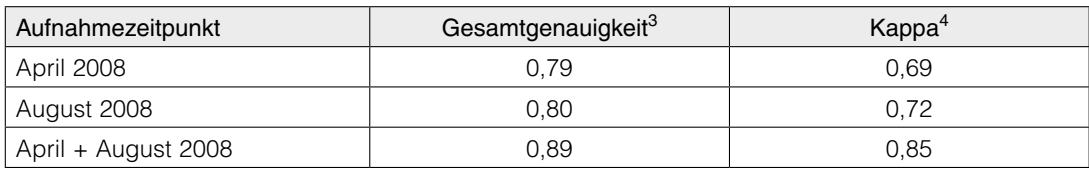

*Tab. 2: Klassifikationsgenauigkeit bei Verwendung mono- und multi-saisonaler Bilddaten (k = 13)*

# **4.7 Ergebnisse**

Die erstellte Landbedeckungskarte ist räumlich detaillierter als der CLC-Datensatz. Es sind feinere Strukturen der Landbedeckung erkennbar als beim Ausgangsdatensatz (Abbildung 7). Da für die Klassifizierung Satellitenbilder aus dem Jahr 2008 verwendet wurden, konnte gegenüber dem CLC-Datensatz außerdem eine Aktualisierung erreicht werden. Hinsichtlich der differenzierten Klassen unterscheiden sich die beiden Datensätze dahingehend, dass die mit *kNN* erstellte Karte nur Landbedeckungskategorien aufweist, während bei CLC auch Landnutzungskategorien vorkommen.

Die Klassifikationsgenauigkeit wurde mit Hilfe des Kontrolldatensatzes (Kap. 4.6) bestimmt. Die Verwendung des zweiten Aufnahmezeitpunkts führt zu einer deutlichen Steigerung der Genauigkeit (Tabelle 2). Eine besonders deutliche Verbesserung der Klassifikationsgenauigkeit konnte bei den Klassen "Wiesen und Weiden" und "Ackerflächen" erzielt werden. Die erreichte Gesamtgenauigkeit von fast 90 % ist für eine Klassifikation mit 9 Klassen sehr zufriedenstellend, besonders unter Berücksichtung der Tatsache, dass keine speziell erhobenen Referenzdaten notwendig sind und dass pro Zeitpunkt nur jeweils 3 Spektralkanäle (grün, rot, nahes Infrarot)

<sup>3)</sup> Die Gesamtgenauigkeit gibt den Anteil der richtig klassifizierten Kontrollpunkte an.

<sup>4)</sup> *Kappa* ist ein über alle Klassen berechnetes Maß für die Klassifikationsgenauigkeit, das angibt, wie stark sich das Klassifikationsergebnis von einer rein zufälligen Klassenzuordnung unterscheidet (0 … Zufallsergebnis, 1 … perfekte Klassifizierung).

verwendet wurden. Die Übertragbarkeit der Ergebnisse auf unterschiedliche Landschafts typen und Landschaftsverhältnisse wird in zukünftigen Projekten erfolgen.

## **5. Zusammenfassung**

Die *k-nearest-neighbour* Methode ist vielseitig einsetzbar. Dies liegt vor allem daran, dass es sich um eine nicht-parametrische Methode handelt (Kap. 2). Die *kNN*-Methode ist insbesondere dann parametrischen Methoden (wie z.B. *Maximum-Likelihood*) überlegen, wenn die Referenzdaten nicht normalverteilt sind, und stellt in diesen Fällen eine geeignete Alternative dar. Weitere Vorteile der *kNN*-Methode bestehen darin, dass sie nicht nur für Klassifizierungsaufgaben, sondern auch zur Schätzung von kontinuierlichen Variablen (z.B. Holzvorrat) eingesetzt werden kann, und dass sie das Potenzial zur Ausreißer-Eliminierung hat und damit auch mit fehlerhaften Referenzdaten gute Ergebnisse bringen kann.

#### **Referenzen**

- [1] *Burrough, P. A., McDonnell R. A. (2000)*: Principles of Geographical Information Systems. New York: Oxford University Press.
- [2] *Mitchell, T. M. (1997)*: Machine learning. McGraw-Hill.
- [3] *Dasarathy, B. V. (1991)*: Nearest Neighbor (NN) norms: NN pattern classification techniques. IEEE Computer Society Press, Los Alamitos, California.
- [4] *Duda, R. O., Hart, P. E., Stork, D. G. (2000)*: Pattern classification. Wiley Interscience, New York.
- [5] *Tomppo, E. (1991)*: Satellite image-based national forest inventory of Finland. International Archives of Photogrammetry and Remote Sensing, 28: 419-424.
- [6] McRoberts, R. E., Nelson, M. D., Wendt, D. G. (2002). *Stratified estimation of forest area using satellite imagery, inventory data, and the k-nearest neighbors technique. Remote Sensing of Environment, 82*: 457- 468.
- [7] *Tomppo, E., Olsson, H., Ståhl, G., Nilsson, M., Hagner, O., Katila, M. (2008)*: Combining national forest inventory field plots and remote sensing data for forest databases. Remote Sensing of Environment, 112: 1982-1999.
- [8] *Cover and Hart (1967)*: Nearest neighbor pattern classification in IEEE Transactions on Information Theory 13; p.21-27.
- [9] *Fix and Hodges (1951)*: Discriminatory analysis, nonparametric discrimination: Consistency properties; Technical Report 4, U.S. Air Force, School of Aviation Medicine, Randolph Field, TX.
- [10] *Hechenbichler, K. & Schliep, K. (2004)*: Weighted knearest-neighbor techniques and ordinal classification., SFB 386, Discussion Paper 399, Ludwig-Maximilians-Universität München.
- [11] *Efron, B., Tibshirani, R.J. (1993)*: An Introduction to the Bootstrap, London: Chapman & Hall.
- [12] *Franco-Lopez, H., Ek, A. R., Bauer, M. E. (2001)*: Estimation and mapping of forest stand density, volume, and cover type using the k-nearest neigbors method. Remote Sensing of Environment, 77: 251-274.
- [13] *Tomppo, E., Halme, M. (2004)*: Using coarse scale forest varables as ancillary information and weighting of variables in k-NN estimation: a genetic algorithm approach. Remote Sensing of Environment, 92: 1-20.
- [14] *Tahir, M. A., Bouridane, A., Kurugollu, F. (2007)*: Simultaneous feature selection and feature weighting using hybrid Tabu Search/k-nearest neighbor classifier. Pattern Recognition Letters, 28: 438-446.
- [15] *Ben-Gal, I. (2005)*: Outlier detection. In: Maimon, O., Rockach, L. (Hg.). Data mining and knowledge discovery handbook: a complete guide for practitioners and researchers. Kluwer Academic Publishers.
- [16] *Koukal, T. (2004)*: Non-parametric assessment of forest attributes by combination of field data of the Austrian forest inventory and remote sensing data. Universität für Bodenkultur Wien, Dissertation.
- [17] *Bauerhansl, Ch. (2009)*: Waldkarten aus Satellitenbildern. In: Bundesforschungs- und Ausbildungszentrum für Wald, Naturgefahren und Landschaft (BFW) (Hg.), Jahresbericht 2008, S. 10, Wien.
- [18] *Gabler, K. und Schadauer, K. (2008)*: Methods of the Austrian Forest Inventory 2000/02 – Origins, approaches, design, sampling, data models, evaluation and calculation of standard error. BFW-Berichte, Schriftenreihe des Bundesforschungs- und Ausbildungszentrums für Wald, Naturgefahren und Landschaft, Wien, Nr. 142, 121 S.
- [19] *Gu, D. und Gillespie, A. (1998)*: Topographic normalization of Landsat TM images of forest based subpixel sun-canopy-sensor geometry. Remote Sensing of Environment 64: 166-175.
- [20] *Koukal, T., Schneider, W., Suppan, F. (2005)*: Radiometric-topographic normalization in mountainous terrain for Landsat-TM-based forest parameter assessment by the *kNN* method. In: Oluic, M. (Ed.): New strategies for European remote sensing. Proceedings of the 24th symposium of the European association of remote sensing laboratories, Dubrovnik, Croatia, 25-27 May 2004, 239-246.
- [21] *European Environmetal Agency (2007)*: CLC2006 technical guidelines. EEA Technical report, No. 17, Copenhagen.
- [22] *Umweltbundesamt*: CORINE Flächendeckende Erfassung der Flächennutzung. http://www.umweltbundesamt.at/umwelt/raumordnung/flaechennutzung/ corine/ (30.09.2009)

#### **Anschrift der Autoren**

Dr. Tatjana Koukal, Institut für Vermessung, Fernerkundung und Landinformation, Universität für Bodenkultur Wien, Peter-Jordan-Straße 82, A-1190 Wien.

E-Mail: tatjana.koukal@boku.ac.at

Christoph Adelmann, Institut für Vermessung, Fernerkundung und Landinformation, Universität für Bodenkultur Wien, Peter-Jordan-Straße 82, A-1190 Wien.

E-Mail: c.adelmann@students.boku.ac.at

DI Christoph Bauerhansl, Institut für Waldinventur, Bundesforschungs- und Ausbildungszentrum für Wald, Naturgefahren und Landschaft (BFW), Seckendorff-Gudent-Weg 8, A-1131 Wien.

E-Mail: christoph.bauerhansl@bfw.gv.at

Univ.Prof. Dr. Werner Schneider, Institut für Vermessung, Fernerkundung und Landinformation, Universität für Boden kultur Wien, Peter-Jordan-Straße 82, A-1190 Wien. E-Mail: werner.schneider@boku.ac.atvgi